# Package 'smoother'

April 16, 2015

<span id="page-0-0"></span>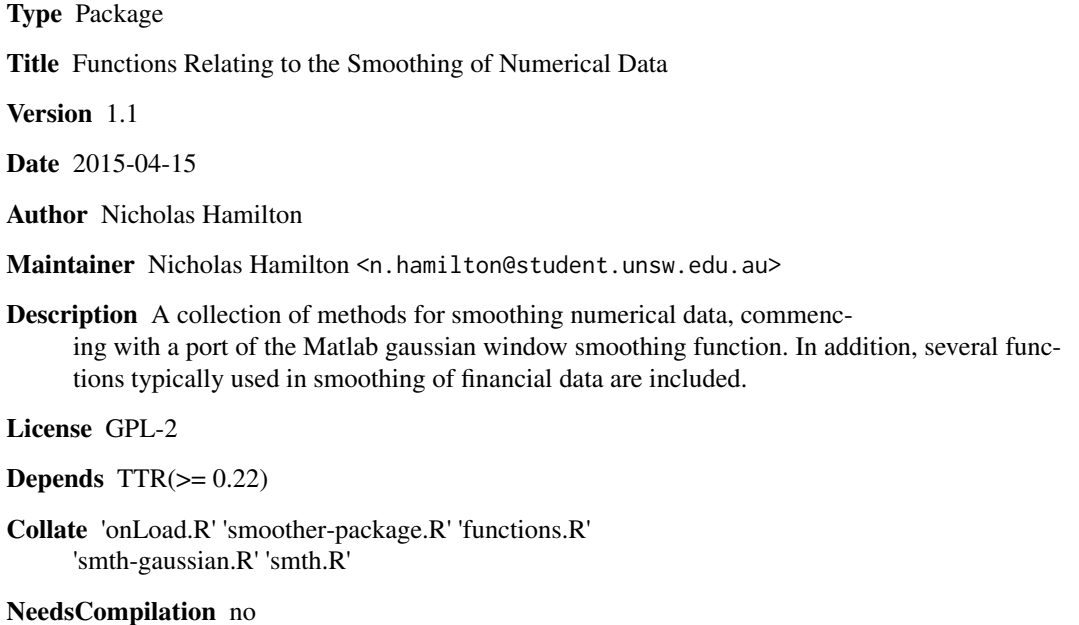

Repository CRAN

Date/Publication 2015-04-16 08:44:43

# R topics documented:

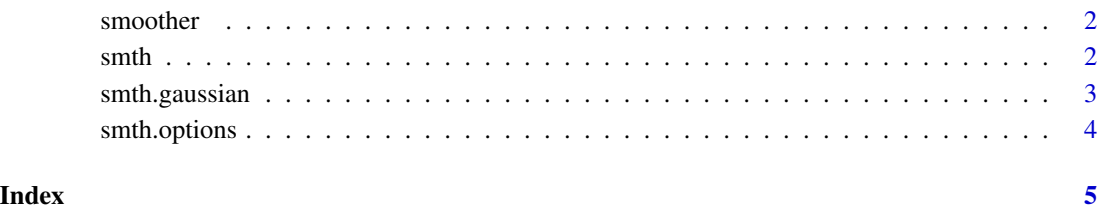

<span id="page-1-0"></span>

#### **Description**

smoother Package for the Smoothing of Numerical Data

#### Details

smoother is presently limited to a port of the Matlab 'Gaussian Window' Function, as well as a limited number of moving averages (sma, ema, dema and 'wma'). Code for the gaussian window function has been written locally within this package, however, the moving averages are called from the [TTR](#page-0-0) package (<http://cran.r-project.org/web/packages/TTR/index.html>) and are included as a matter of convenience.

For further information (and examples) with regards to utilizing the primary helper function, please refer to the [smth](#page-1-1) function help file

#### References

The Gaussian Smoothing component of the smoother package has been loosley adapted from the following works: <http://goo.gl/NK79bJ>.

<span id="page-1-1"></span>

smth *Smooth Numerical Data*

#### Description

Helper function to smooth numerical data using methods specified by the user.

#### Usage

```
smth(x = stop("Numeric Vector 'x' is Required"),
 method = getOption("smoother.method"), ...)
```
#### Arguments

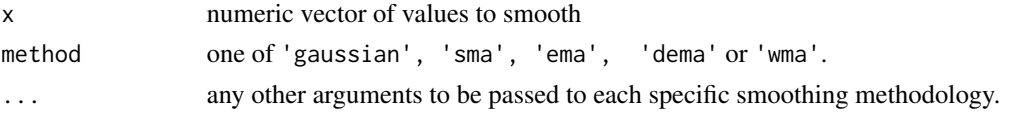

#### Details

At this moment in time, the only method is the 'gaussian' window function (similar to the Matlab Gaussian Window Smoothing Function) and a number of moving averages 'sma', 'ema', 'dema' or 'wma'. These are functions that allows the user to smooth an input vector, returning vector of the same length as the input. This can also be achieved using the specific [smth.gaussian](#page-2-1) function.

# <span id="page-2-0"></span>smth.gaussian 3

#### Value

a numeric vector of same length as input 'x' vector

#### References

If the 'method' argument is equal to 'gaussian', then this function is a port of the function described here: <http://goo.gl/HGM47U>, very loosly based of code which has also been ported to c++ here: <http://goo.gl/NK79bJ>

#### See Also

Refer to specific man files: [smth.gaussian](#page-2-1), [SMA](#page-0-0), [EMA](#page-0-0), [DEMA](#page-0-0) or [WMA](#page-0-0)

# Examples

```
#Prepare Data
n = 1000
x = seq(-pi, pi, length.out=n)y = sin(x) + (runif(length(x))*0.1) #NOISY DATAys = smth(y, window = 0.1, method = "gaussian") #SMOOTHINGplot(x,y,type="l",col="red")
lines(x,ys,col="black",lwd=3)
title("Example Smoothing of Noisy Data")
```
<span id="page-2-1"></span>smth.gaussian *Smooth Using Gaussian Window*

#### Description

The specific function for smoothing using the gaussian window function

### Usage

```
smth.gaussian(x = stop("Numeric Vector 'x' is Required"),
 window = getOption("smoother.window"),
 alpha = getOption("smoother.gaussianwindow.alpha"), ...,
  tails = getOption("smoother.tails"))
```
#### Arguments

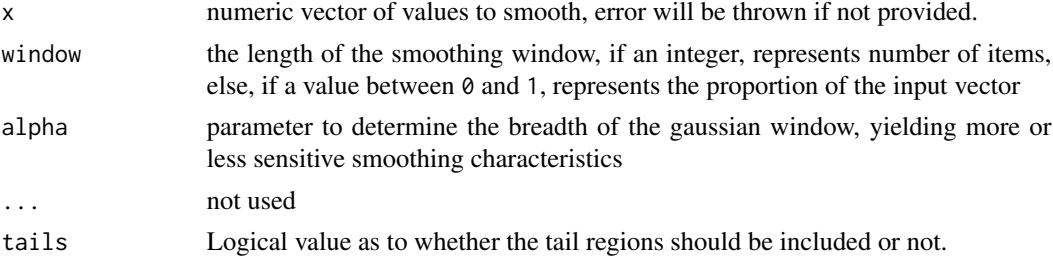

# Examples

```
y = runif(100)ys = smth.gaussian(y)
```
smth.options *Smoother Options*

# Description

Several Global Options have been declared, as described in this help file.

## Details

The following global options can be modified, to alter the default calculation behaviour.

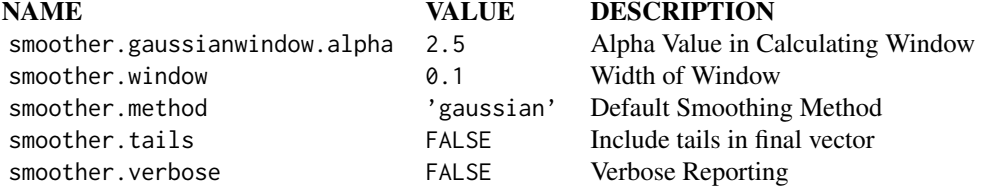

# Examples

#Tighten the alpha term for this session. options('smoother.gaussianwindow.alpha' = 1)

#Include the Tails in Final Calculation options('smoother.tails' = TRUE)

<span id="page-3-0"></span>

# <span id="page-4-0"></span>Index

DEMA, *[3](#page-2-0)* dema *(*smth*)*, [2](#page-1-0) EMA, *[3](#page-2-0)* ema *(*smth*)*, [2](#page-1-0) gaussian *(*smth*)*, [2](#page-1-0) SMA, *[3](#page-2-0)* sma *(*smth*)*, [2](#page-1-0) smoother, [2](#page-1-0) smth, *[2](#page-1-0)*, [2](#page-1-0) smth.gaussian, *[2,](#page-1-0) [3](#page-2-0)*, [3](#page-2-0) smth.options, [4](#page-3-0) TTR, *[2](#page-1-0)* WMA, *[3](#page-2-0)* wma *(*smth*)*, [2](#page-1-0)